# Математические методы в биологии

## Блок 3. Математическая статистика

# Лекция 7

Козлова Ольга Сергеевна 89276755130, olga-sphinx@yandex.ru

#### Понятие корреляции

• Взаимосвязь между количественной и качественной переменной – t-test (если качественная переменная представлена двумя градациями) или дисперсионный анализ + критерий Тьюки (если градаций больше)

ВОПРОС: А как исследовать взаимосвязь между двумя количественными переменными?

*Например, между ростом и весом, между возрастом и IQ и т.п.*

**Корреляция** – статистическая взаимосвязь двух случайных величин. Бывает:

• Положительной

*Пример. Корреляция между ростом и весом*

• Отрицательной

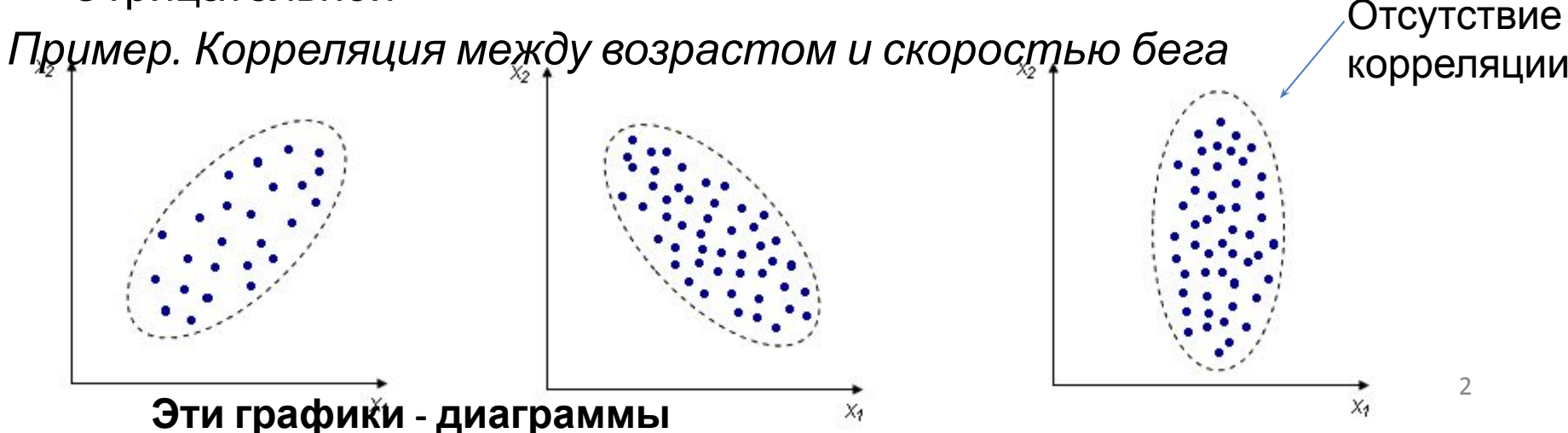

#### Коэффициент корреляции

- Это численный показатель, позволяющий определить:
- направление корреляции (положительная/отрицательная)
- её силу

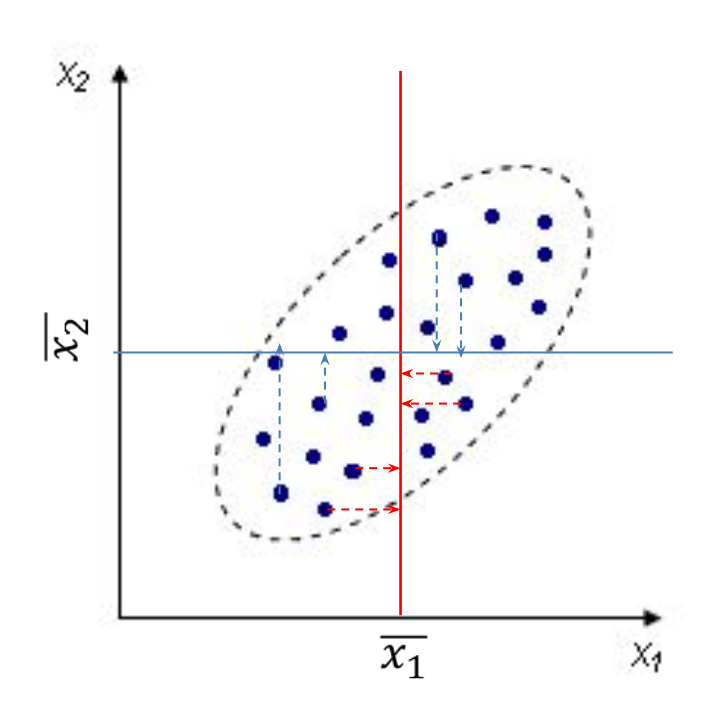

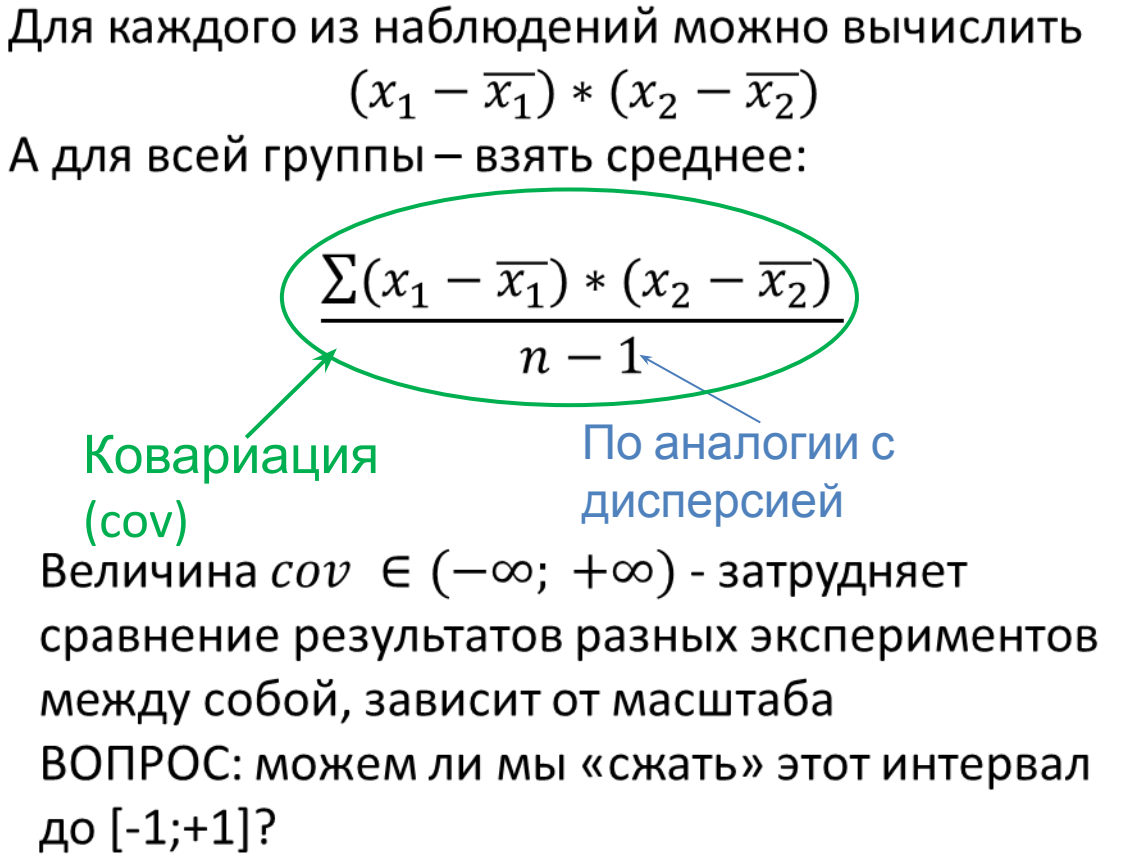

ОТВЕТ: Да, если поделим ковариацию на произведение стандартных отклонений  $\it cov$ 

 $r_{x_1x_2} = \frac{1}{sd_{x_1}sd_{x_2}}$ 

Коэффициент корреляции (Пирсона)

Почему коэффициент корреляции варьирует на [-1;+1]?

$$
cov_{x_1x_2} = \frac{\sum (x_1 - \overline{x_1}) * (x_2 - \overline{x_2})}{n-1}
$$
\n
$$
r_{x_1x_2} = \frac{cov}{sd_{x_1}sd_{x_2}} = \frac{\sum (x_1 - \overline{x_1}) * (x_2 - \overline{x_2})}{n-1} \cdot (\frac{\sqrt{\sum (x_1 - \overline{x_1})^2}}{\sqrt{n-1}} * \frac{\sqrt{\sum (x_2 - \overline{x_2})^2}}{\sqrt{n-1}})
$$
\n
$$
r_{x_1x_2} = \frac{\sum (x_1 - \overline{x_1}) * (x_2 - \overline{x_2})}{\sqrt{\sum (x_1 - \overline{x_1})^2} * \sqrt{\sum (x_2 - \overline{x_2})^2}}
$$
\nOfoosnavum  $(x_1 - \overline{x_1})$  kak A, a  $(x_2 - \overline{x_2})$  - kak B:  
\n
$$
r_{x_1x_2} = \frac{\sum AB}{\sqrt{\sum A^2} \sqrt{\sum B^2}}
$$
\nChopna Bekropoa A i B  
\nHektropoa A i B  
\nHopna Bekropa B  
\nCornacho hepasehctay Kouu-Byhakobekorof $z_1$   $\sum AB$   $\sum A^2 \sqrt{\sum B^2}$   
\nHopna Bekropa B  
\nCorraca  $\frac{|\sum AB|}{\sqrt{\sum A^2} \sqrt{\sum B^2}} \leq 1$ , *u*, *shav* at *u*,  $r_{x_1x_2} \in [-1; 1]$ 

## Коэффициент детерминации R<sup>2</sup>

- Это коэффициент корреляции в квадрате
- Всегда неотрицателен и варьирует на [0;1]
- $R^2$  часть изменчивости (дисперсии) переменной, обусловленная её взаимосвязью с другой переменной

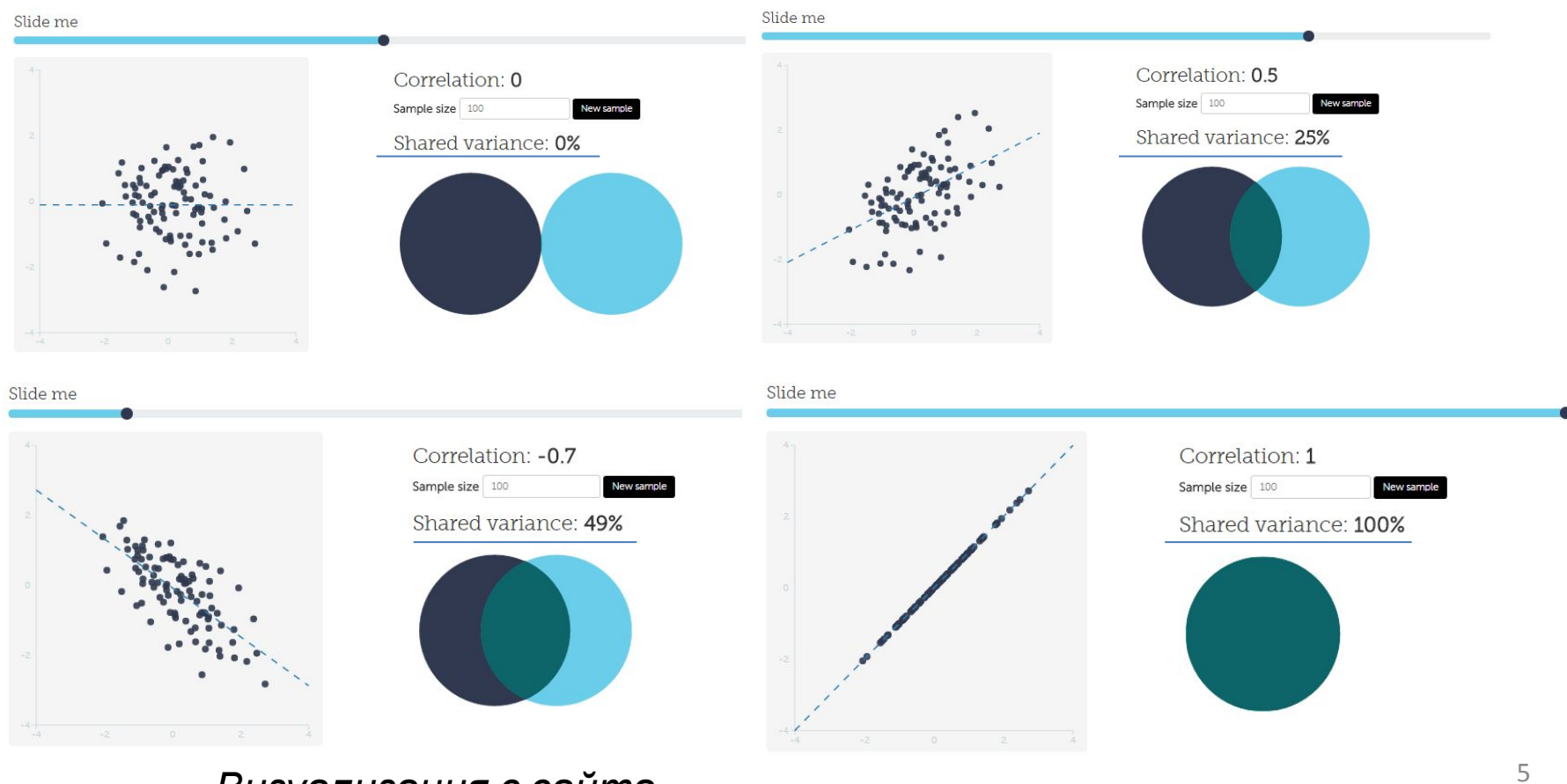

Визуализация с сайта

## Статистическая значимость коэффициента корреляции Пирсона

- Есть две количественные переменные X и Y. Объём выборки равен N.  $H_0: μ(r_{XY})=0$
- $H_1: \mu(r_{XY})\neq 0$

Случайная величина г<sub>ху</sub> имеет t-распределение с числом степеней свободы N-2 (так как переменных две) => осталось рассчитать стандартную ошибку и можем найти уровень значимости (p-value) привычным способом.<br>ВОПРОС: Всегда ли высокий коэф-т корреляции  $r_{XY}$  (напр., 0,7)  $^{SE}r_{XY} = \sqrt{\frac{1 - r_{XY}^2}{N - 2}}$ будет статистически значимым?

ОТВЕТ: Нет, всё зависит от объёма выборки (числа степеней свободы)!

Пусть N=50, r<sub>xy</sub>=0.7.  $SE_{r_{XY}} = \sqrt{\frac{1-0.7^2}{48}} = 0.103$ . t=0.7/0.103=6.8 Пусть N=30, r<sub>xy</sub>=0.7.  $SE_{r_{XY}} = \sqrt{\frac{1-0.7^2}{28}} = 0.135$ . t=0.7/0.135=5.18 уменьшением уменьшается Пусть N=10, r<sub>xy</sub>=0.7.  $SE_{r_{XY}} = \sqrt{\frac{1-0.7^2}{8}} = 0.252$ . t=0.7/0.252=2.78 и *t*-значение 6

Для N=8 t-значение равно 2.4, и результат уже не статистически значим!

## Условия применения коэффициента корреляции Пирсона

Характер взаимосвязи - прямолинейный и монотонный Проверка. Графически - построить диаграмму рассеяния Пример нелинейной взаимосвязи:

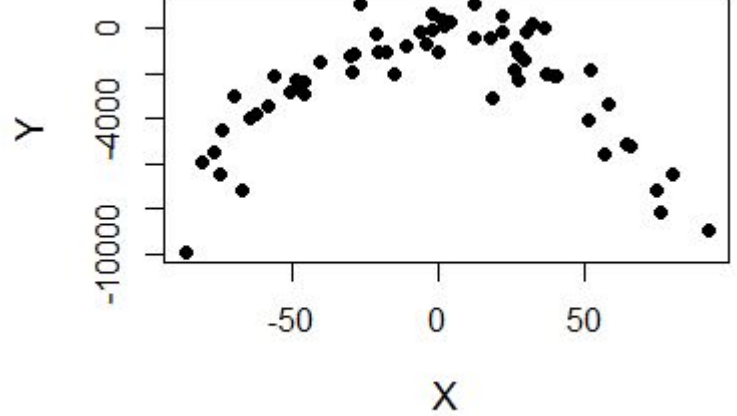

Нормальность распределения Х и Ү (так как вся корреляция завязана на Коэф-т кор. Спирмана – непарам.  $\bar{x}$ , и выбросы очень опасны)

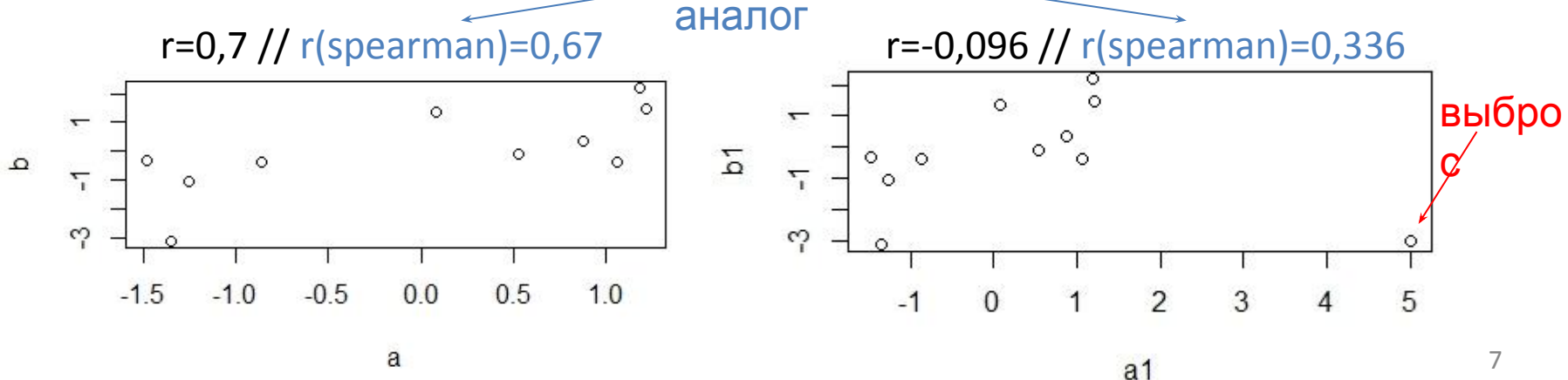

## Регрессионный анализ

- Позволяет не только ответить на вопрос, есть ли взаимосвязь, но и описать, какая это взаимосвязь (построить модель взаимосвязи)
- Простейший случай модель с одной зависимой переменной (Y) и одной независимой – предиктором (X). Обе переменных количественные.
- Неоценимое значение регрессионного анализа возможность предсказать значение зависимой переменной по новому А<sup>р</sup>йниа регозвоча з Шему в анализе.

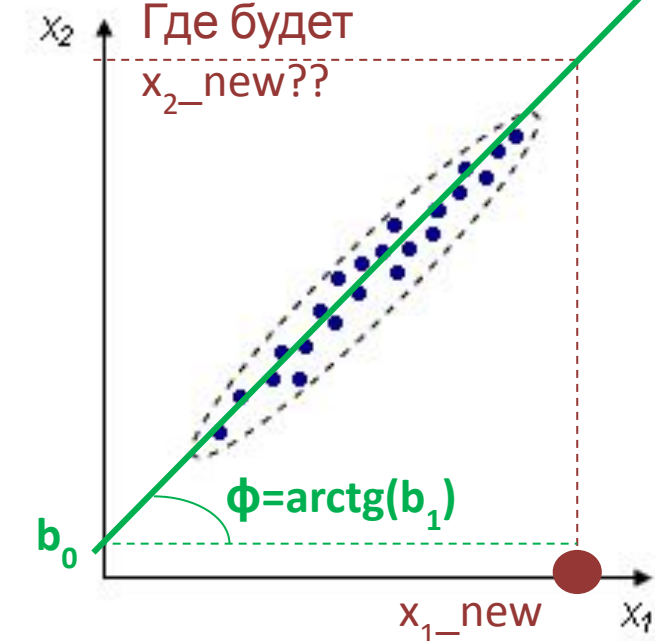

тренда)

$$
y = b_0 + b_1 * x
$$

Её уравнение:<br>Свободный член (intercept) Показывает, где прямая пересекает ось у

Коэф-т наклона (slope) Определяет угол наклона прямой относительно х

## Как найти оптимальную линию регрессии, или метод наименьших квадратов (МНК)

- Целевая функция сумма квадратов остатков (разностей между фактическим и предсказанным значением зависимой переменной).
- Задача минимизировать целевую функцию  $\sum_i (y_i \widehat{y}_i)^2$
- Те параметры линии регрессии  $b_0$  и  $b_1$ , при которых целевая функция достигает своего минимума,- оптимальны и соответствуют уравнению прямой, наилучшим образом описывающей данные.

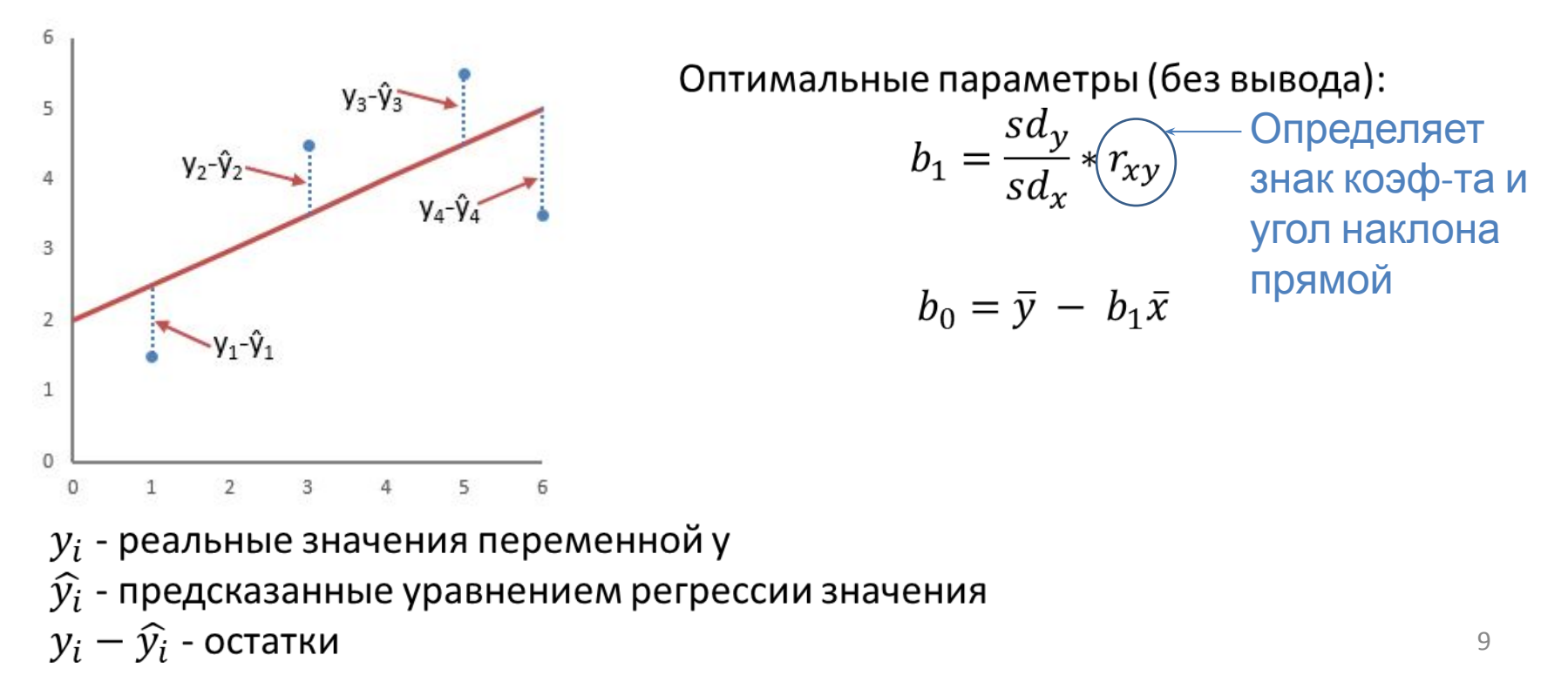

https://gallery.shinyapps.io/slr\_diag/

#### Условия применения линейной регрессии

- Линейная взаимосвязь Х и Ү (проверяется диаграммой рассеяния)
- Нормальное распределение остатков  $y_i \widehat{y}_i$
- Гомоскедастичность постоянная изменчивость остатков на всех уровнях независимой переменной

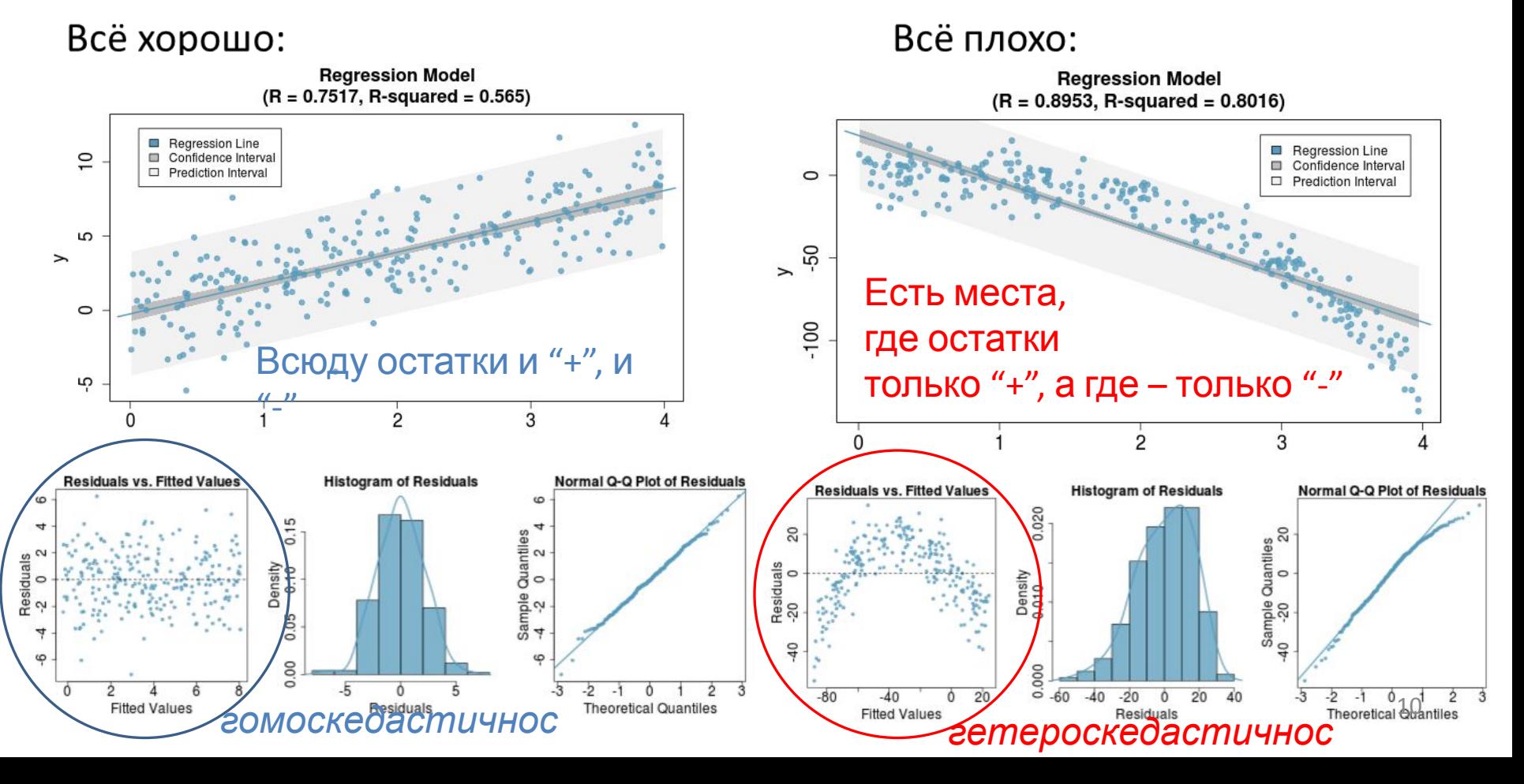

#### Пример задачи на линейную регрессию

#### • Исходные данные – социально-экономические показатели для штатов

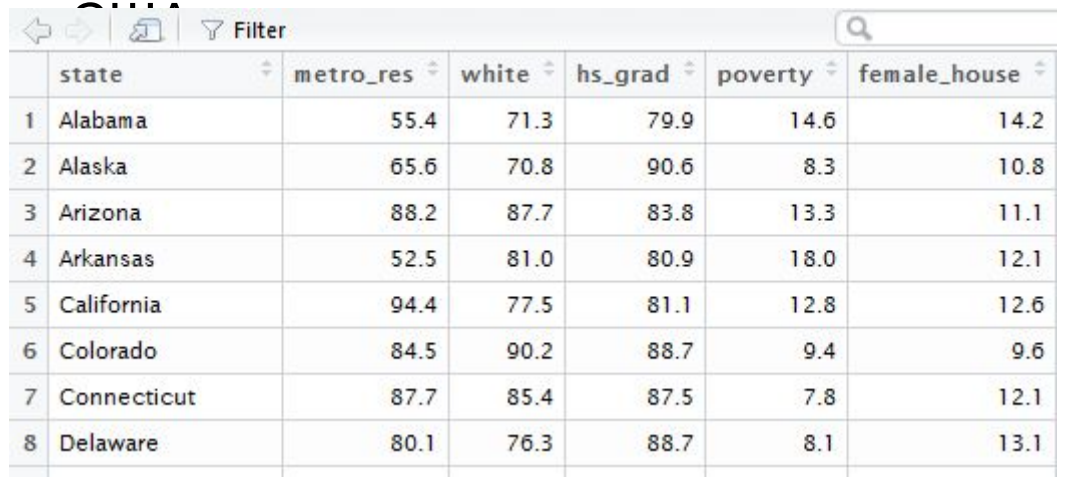

metro res - % людей, живущих в столице white - % белокожего населения hs grad - % людей с высшим образованием poverty - % людей, живущих за чертой бедности female\_house - % женщин-N=51 домохозяек

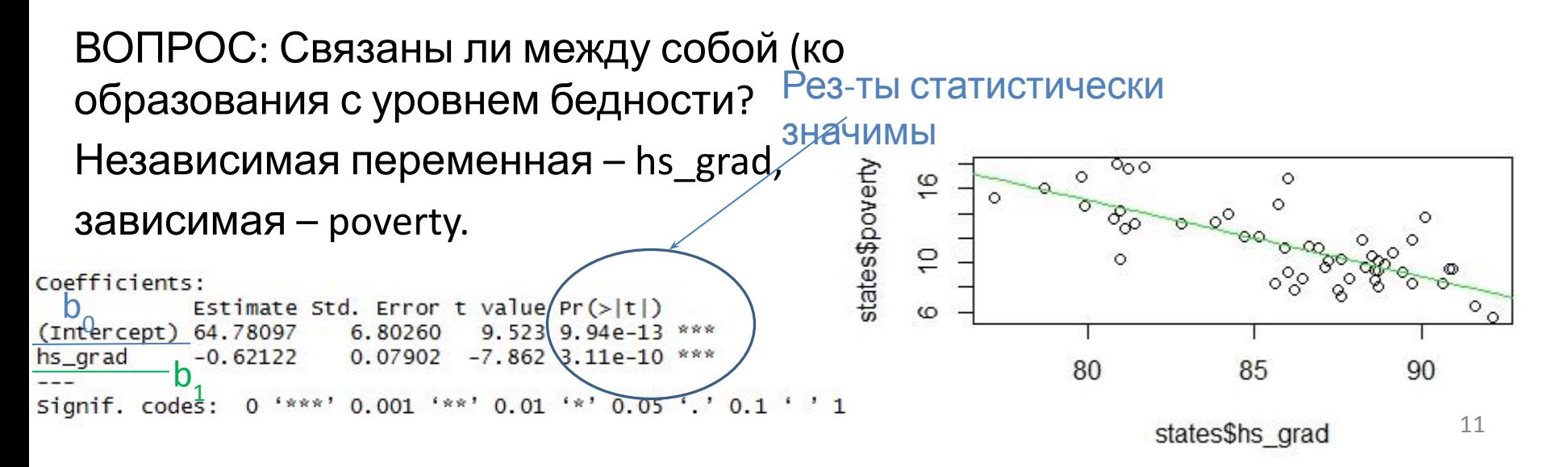

## Ещё об интерпретации

Вероятность наблюдать t-Coefficients: значение, равное ±7,862 (или Estimate Std. Error t value Pr(>|t|) Выше), при условии, что верна Н<sub>о</sub> (Intercept) 64.78097 6.80260 9.523 9.94e-13 \*\*\*  $b_1$  hs\_grad  $-0.62122$   $0.07902$   $-7.862$  3.11e-1  $\mu(b_1)=0$  $0$  '\*\*\*'  $0.001$  '\*\*'  $0.01$  '\*'  $0.05$  '.'  $0.1$  ' ' 1 Signif. codes:

Так как  $b_1 = \frac{sq_y}{sd_x}*r_{xy}$ , то это число - по сути, отражает уровень значимости найденного коэф-та корреляции (если sd<sub>v</sub>≠0, то b<sub>1</sub>=0 ттогда если r<sub>xv</sub>=0). Уравнение линейной регрессии:  $\hat{y} = 64,78097 - 0,62122 * x$ 

 $\frac{9}{6}$ 

образованных<br>Если найдётся штат с 0% людей Фентеции образованием, можно ожидать, что % людей, живущих за чертой бедности, в нём будет равен 64,78097. Далее, с каждым увеличением уровня образованности на одно деление, уровень бедности будет падать на 0,62122.

Multiple R-squared: 0.5578 - коэффициент детерминации => r<sub>xy</sub>=-0,747 (корреляция отрицательна).

Данная линейная модель объясняет 55% изменчивости зависимой переменной.

 $\frac{0}{0}$ 

## Наконец, проверим требования к использованию линейной регрессии

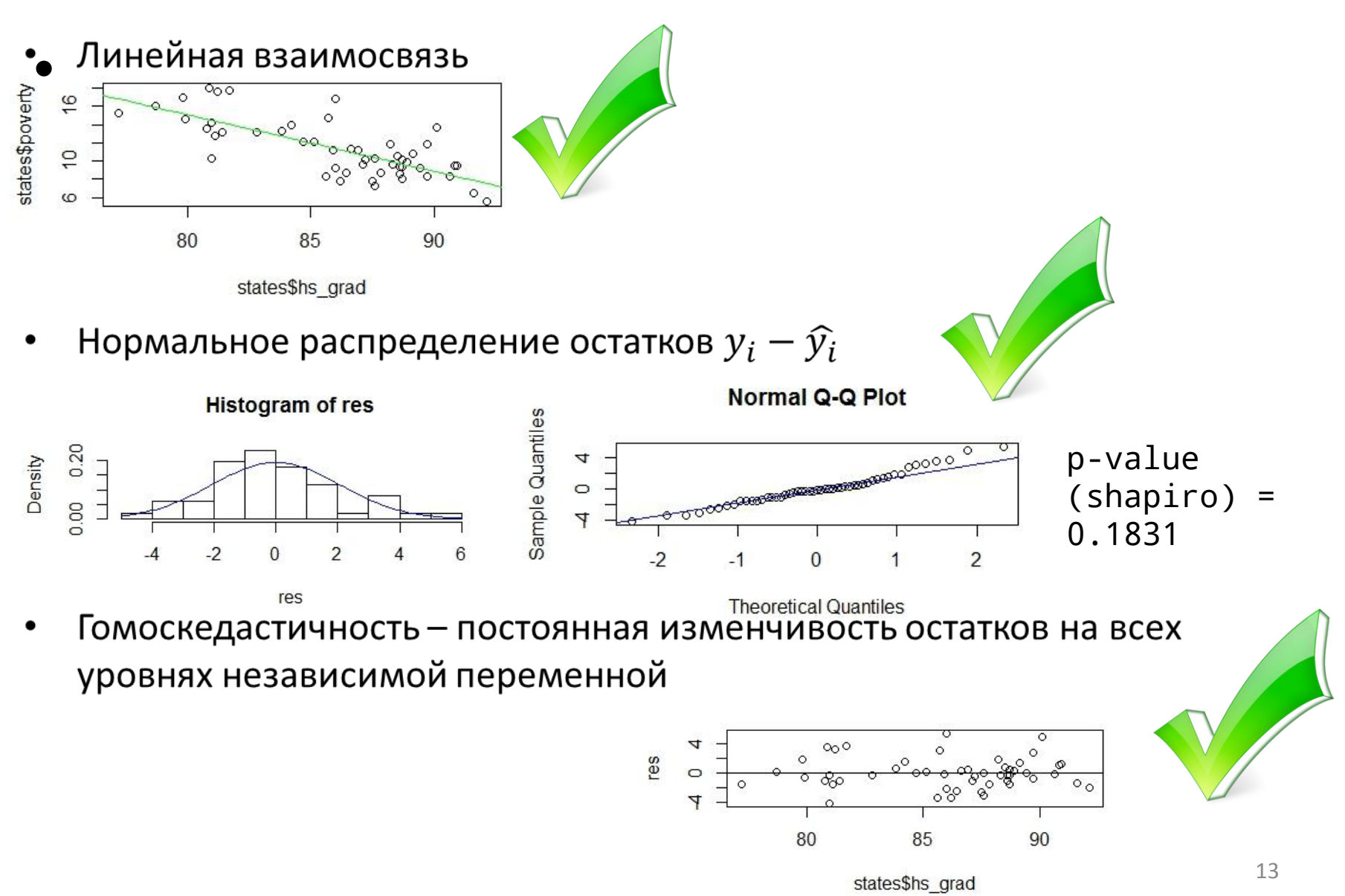

#### Множественная линейная регрессия

- Несколько предикторов, одна зависимая переменная
- Уравнение регрессии выглядит так:  $\hat{y} = b_0 + b_1x_1 + b_2x_2 + \cdots + b_nx_n$

Зависимая

Предиктор

- переменная в переменная При n=2 уравнение регрессии задаёт не прямую, а плоскость, а при n>2 привычным образом его вообще визуализировать нельзя  $\odot$
- Чем больше коэффициент при х<sub>і</sub>, тем сильнее этот предиктор влияет на зависимую переменную

#### ТРЕБОВАНИЯ:

Линейная взаимосвязь

Нормальное распределение остатков

Гомоскедастичность остатков

+Проверка на мультиколлинеарность (очень сильную взаимосвязь, корреляцию между какими-то из независимых переменных)

+Нормальность распределения всех переменных (желательно)

#### Множественная линейная регрессия на примере

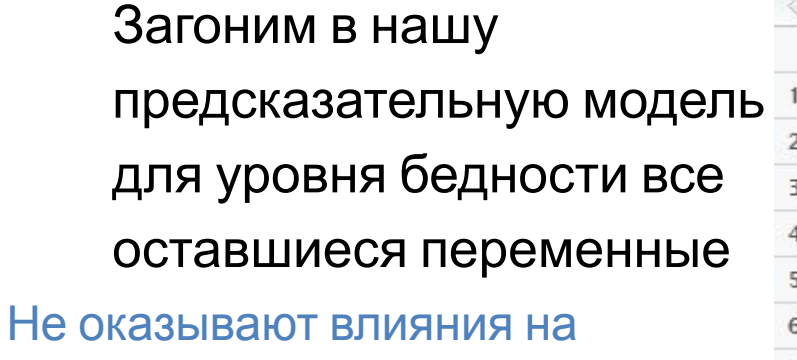

(крэф-ты знауимо не отл.от 0)

 $3AB.\Pi.$ 

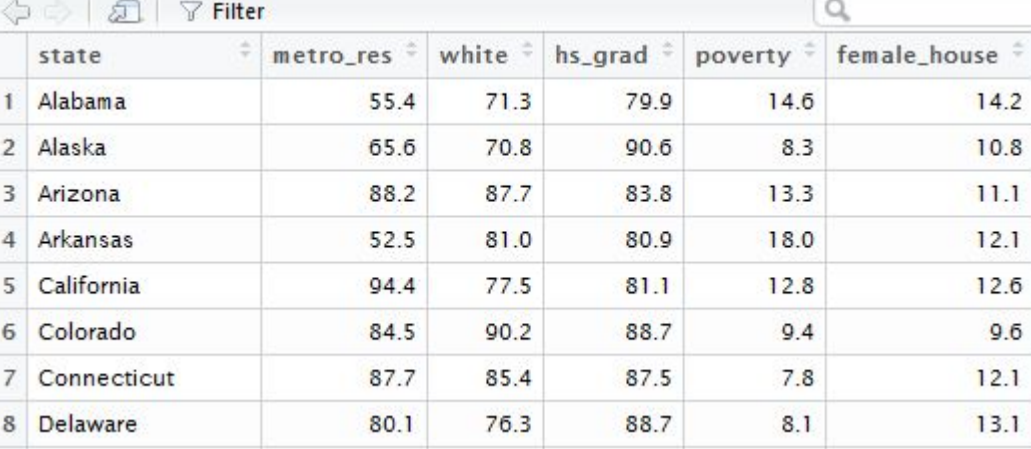

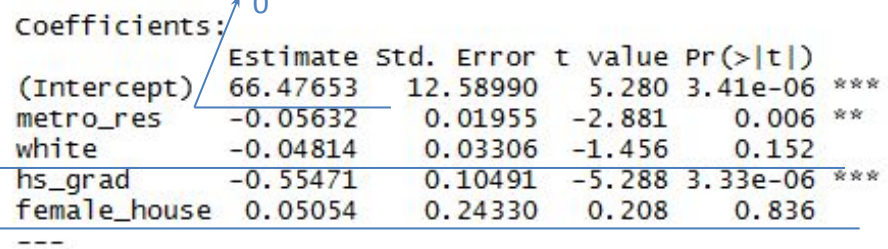

Показатели "Estimate" напротив названий переменных отражают, насколько изменится зависимая переменная с ростом данной независимой на 1 при условии, что остальные независ. пер-е зафиксированы.

При включении в модель нескольких предикторов возникает ситуация, аналогичная проблеме множественного сравнения. Поэтому имеет смысл смотреть не на сам R<sup>2</sup>, а на его исправленную, скорректированную версию (adjusted  $R^2$ ):

Multiple R-squared: 0.6416, Adjusted R-squared: 0.6104

Наилучшая модель - та, у которой больше всего Adjusted R-squared!  $15$ 

#### Проверим мультиколлинеарность

#### Корреляции независимых переменных между собой:

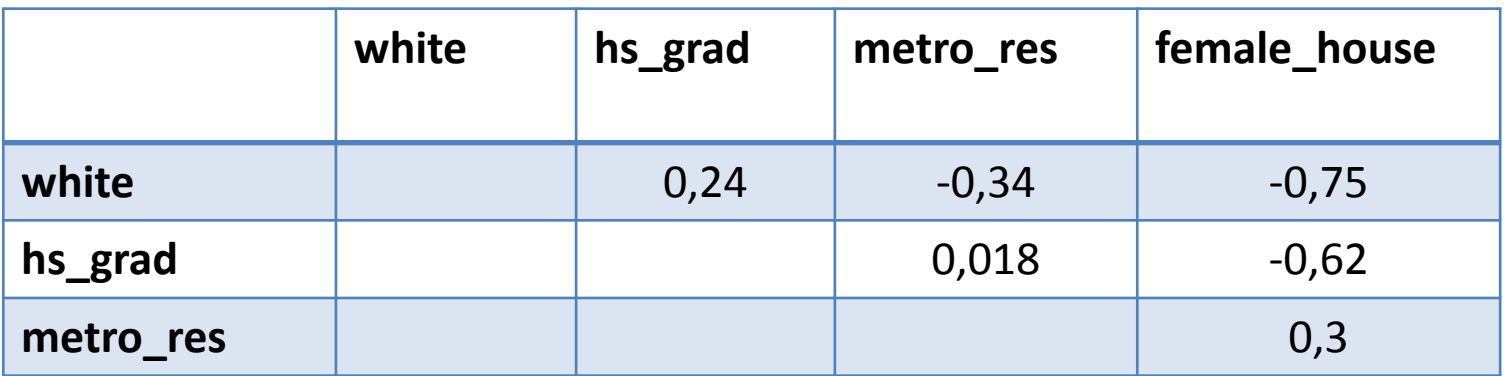

Переменная female\_house сильно коррелирует с переменными white и hs\_grad. Давайте удалим её из нашей модели!

```
Coefficients:
                  Estimate Std. Error t value Pr(\gt|t|)(Intercept)
                  68.72202 6.38893 10.756 2.89e-14 ***
states$metro_res -0.05553 0.01898 -2.926 0.00528 ** CTAT.3HAYUMbl BCe 3<br>states$hs_grad -0.56972 0.07527 -7.569 1.13e-09 ***
                                                              независ.пер-е
states$white -0.05333 0.02148 -2.483 0.01665 *
Signif. codes: 0 '***' 0.001 '**' 0.01 '*' 0.05 '.' 0.1 ' ' 1
Residual standard error: 1.915 on 47 degrees of freedom
Multiple R-squared: 0.6412, Adjusted R-squared: 0.6183 (немного больше, чем до
                                                                этого)
```
#### Введение в логистическую регрессию

• Интересный подвид регрессии, в которой зависимая переменная – номинативная (качественная) с двумя градациями, а независимые количественные или качественные

Пример. Как связаны между собой средний бал по предметам в школе (количественная переменная) с тем, поступил студент в университет или нет (номинативная с двумя градациями: «0» - «не поступил», «1» -«поступил»)?

ВОПРОС: как примирить между собой левую и правую часть уравнения регрессии  $\hat{y} = b_0 + b_1 x_1 + b_2 x_2 + \cdots + b_n x_n$ , ведь теперь у нас слева – номинативная, а справа – количественная переменная, варьирующая на (-∞; +∞)?

ОТВЕТ: подменим номинативную переменную вероятностью положительного исхода (вероятностью сдачи экзамена, например)!

ВОПРОС: а как теперь «сжать» область значений в правой части, чтобы (-∞; +∞) превратить в [0;1] (ведь так варьирует вероятность)?

ОТВЕТ: Никак!

Но это не повод расстраиваться, ведь наша регрессия не зря называется «логистической»...

#### От вероятности к логарифму шанса

• Шанс (odds) - отношение вероятности успеха к вероятности неудачи  $odds = \frac{p}{1-p} = \frac{\text{4} \mu \text{C}}{\text{4} \mu \text{C}}$ 

Заметим, что шанс варьирует уже на [0;+∞].

А теперь рассчитаем натуральный логарифм шанса!

Таким образом, теперь и в левой, и в правой части уравнения  $\hat{y} = b_0 + b_1 x_1 + b_2 x_2$  $b_2x_2 + \cdots + b_nx_n$  - действительные числа, варьирующие на (- $\infty$ ;+ $\infty$ ). Более того, если In(odds)<0 (т.е. odds <1), то вероятность неудачи выше вероятности успеха, а если ln(odds)>0, то вероятность успеха выше вероятности неудачи.

ЗАДАЧА. Дано распределение слушателей курса по биоинформатике по полу и основной специальности. Рассчитать логарифм шанса, что случайный человек из этой выборки – биолог.

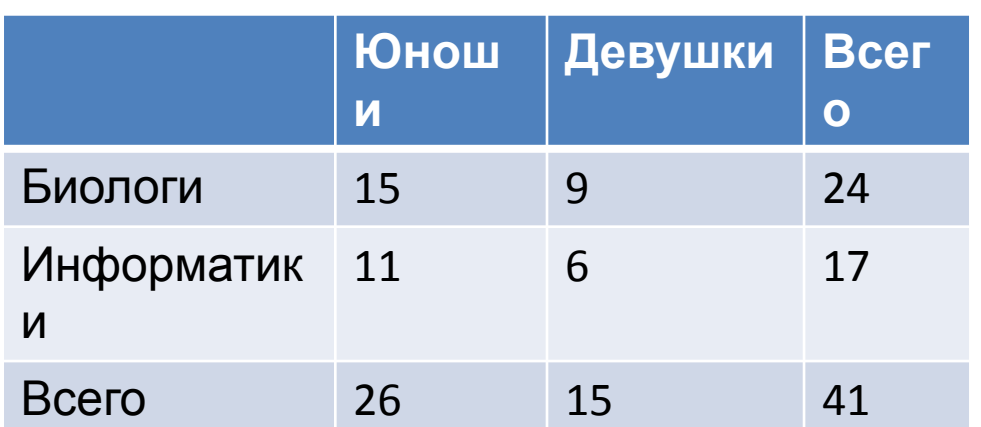

РЕШЕНИЕ. Число успехов (человек биолог) равно 24, число неудач (человек - информатик) равно 17. Отсюда  $odds = \frac{24}{17}$  $ln(odds) = 0,3448$ 

Как подбирать коэффициенты логистической регрессии?

• Будем двигаться последовательно, и начнём с модели вовсе без предикторов (intercept-only model).

В качестве тренировочного примера возьмём данные про пассажиров «Титаника» (714 наблюдений). Номинативные переменные:

- Выжил/нет (это будет зависимая переменная)
- Пол (мужчина/женщина)
- Класс каюты (1й класс/2й класс/3й класс)

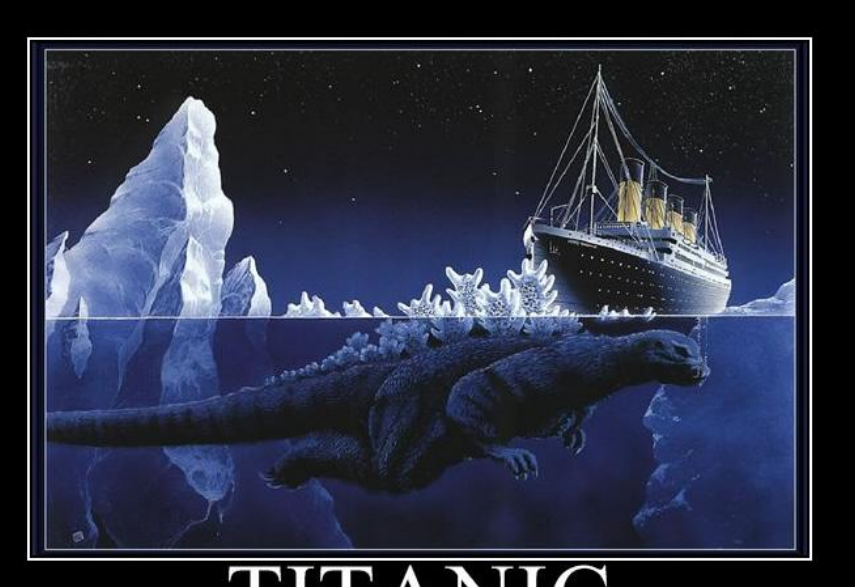

Intercept в логистической регрессиилогарифм шанса успеха без учёта предикторов. Известно, что из 714 человек выжило 290, а погибло - 424. Значит,  $\ln\left(\frac{290}{424}\right) = -0.38$ Это и будет первый (и единственный!) коэффициент b<sub>0</sub>.

#### Модель с одним номинативным предиктором

• Теперь будем учитывать ещё и пол пассажира.

Распределение пассажиров по полу и исходу пребывания на Титанике (таблица сопряжённости):

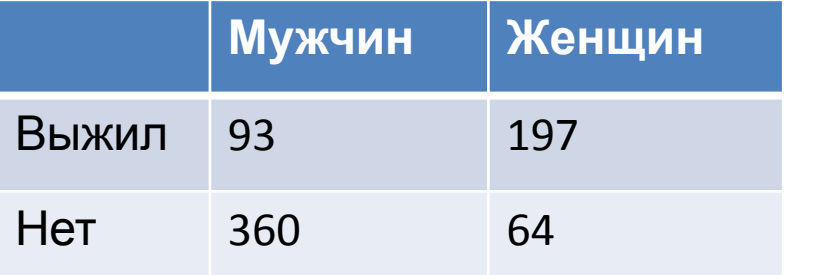

 Рассчитаем шанс выжить для мужчин и женщин по отдельности: odds(male)=93/360=0,26 odds(female)=197/64=3,08

Их логарифмы: ln(odds(male))=-1,35

```
 ln(odds(female))=1,12
```
*Какая градация будет базовым уровнем – выбирается просто по алфавиту!*

Отношение шансов выжить для мужчин и женщин = 0,26/3,08=0,08

Его логарифм:

ln(odds(male)/odds(female))=ln(odds(male))-ln(odds(<del>female))=-2,47 принимающая</del>

Уравнение регрессии примет вид:

ln(odds(survive))=1,12-2,47\*Sex\_male Логарифм шанса  $b_0^2$ <sup>-2</sup>,  $b_1'$ 

выжить, если пассажир - женщина

«Штраф» (цена перехода), если пассажир мужчина, – логарифм отношения шансов выжить значение 0, если пассажир – женщина, и 1 – если мужчина

для мужчин и базового уровня фактора (женщин)

#### Если независимая переменная - количественная

ЗАДАЧА. Исследовать, как влияет средний балл абитуриента в школе на вероятность его поступления в ВУЗ.

 $\overline{P}$ 

#### Исходные данные – 400 наблюдений вида завис.пер-я (1 - поступил, 0 -

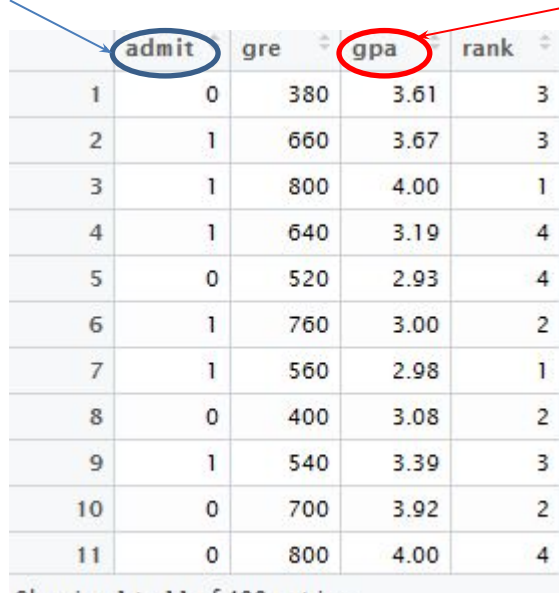

Showing 1 to 11 of 400 entries

Het)

- Если ср.балл ≈ 4.5, то ln(p/(1-p))  $\approx 0.3$
- Отсюда р/(1-р)≈ exp(0,3)≈1,35 Отсюда р≈0,57
- Вероятность поступить со

независ. колич. пер-я (сред. балл в школе, дра є [2,26;4])

Коэффициенты уравнения регрессии:

ось средних баллов

 $(gpa)$ 

Coefficients: Estimate Std. Error z value Pr(>|z|) (Intercept) 357  $-4.209$  2.57e-05 qpa 1.0511 0.2989 3.517 0.000437  $0.001$  '\*\*'  $0.01$  '\*'  $0.05$  '.'  $0.1$  ' ' 1 Signif. codes:  $0$  '\*\*\*' Логарифмы шансов. 1,0511 – насколько увеличится логарифм шанса поступления при увеличении дра Ha **OCb** In(odds)

21

4.5

#### Схема анализа количественных данных

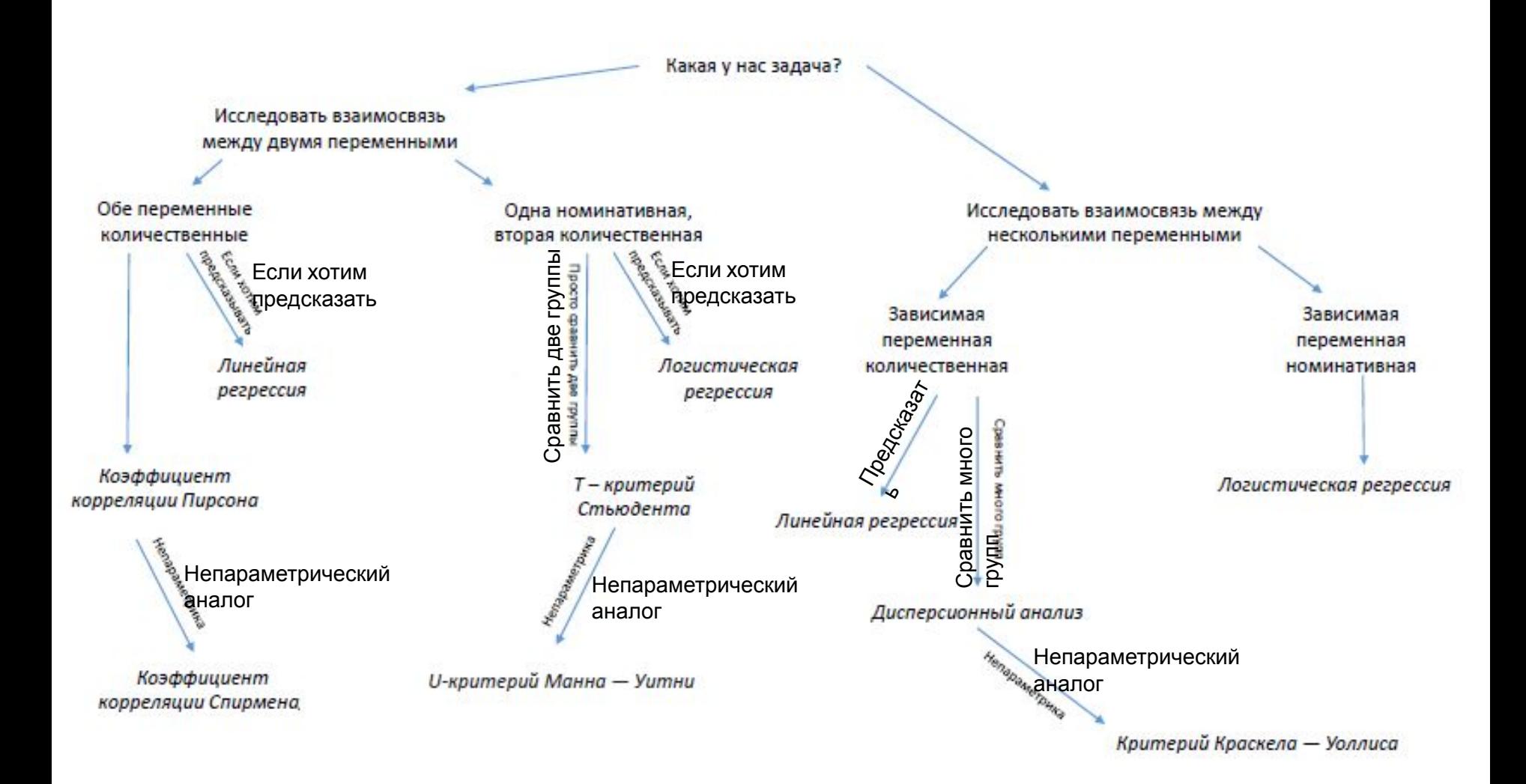